#### NAME

system - secute a shell command

#### **SYNOPSIS**

#include <stdlib.h>

int system(const char \*command);

# **DESCRIPTION**

The system() library function uses  $\frac{k(2)}{2}$  to create a child process that be shell command speci-CEed in command using  $cl(3)$  as follows:

execl("/bin/sh", "sh", "-c", command, (char \*) 0);

system() returns after the com[mand has](http://chuzzlewit.co.uk/WebManPDF.pl/man:/2/fork) been completed.

During execution of [the com](http://chuzzlewit.co.uk/WebManPDF.pl/man:/3/execl)mand, SIGCHLD will be bloek, and SIGINT and SIGQUIT will be ignored, in the process that calls system() (these signals will be handled according to the theside the child process that ecutes command).

If command is NULL, then system() returns a status indicating whether a shealiliable on the system

## RETURN VALUE

The return value of system() is one of the following:

- If command is NULL, then a nonzero we if a shell is vailable, or 0 if no shell is vailable.
- \* If a child process could not be created, or its status could not be return alue is -1.
- If a shell could not be executed in the child process, then the return in alue is as though the child shell-ter minated by calling  $ext{exit}(2)$  with the status 127.
- \* If all system calls succeed, then the retuatue is the termination status of the child shell used to e cute command. (The termination status of a shell is the termination status of the last command it e cutes.)

In the last two cases[, the retu](http://chuzzlewit.co.uk/WebManPDF.pl/man:/2/_exit)rnal we is a "wait status" that can be camined using the macros described in waitpid(2). (i.e., WIFEXITED(), WEXITST ATUS(), and so on).

system() does not fafct the vait status of another children.

## ATTRIB UTES

[For an expl](http://chuzzlewit.co.uk/WebManPDF.pl/man:/2/waitpid)anation of the terms used in this section, attributes(7).

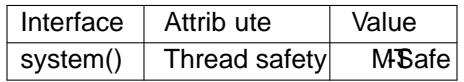

## CONFORMING T O

POSIX.1-2001, POSIX.1-2008, C89, C99.

## **NOTES**

system() provides simplicity and corenience: it handles all of the details of calling  $k(2)$ , execl(3), and waitpid( $2)$ , as well as the necessary manipulations of signals; in addition, the shell performs the usual substitutions and I/O redirections for command. The main cost of system() **GE cineming** additional system calls are required to create the process that runs the shell ared to eather shell.

If the \_XOPEN\_SOURCE feature test macro is deŒned (before including [any](http://chuzzlewit.co.uk/WebManPDF.pl/man:/2/fork) h[eader Œl](http://chuzzlewit.co.uk/WebManPDF.pl/man:/3/execl)es), then the [macros de](http://chuzzlewit.co.uk/WebManPDF.pl/man:/2/waitpid)scribed in  $a$ itpid(2)(WEXITSTATUS(), etc.) are made ailable when including <stdlib>.

As mentioned, system() ignores SIGINT and SIGINT. This may male programs that call it from a loop uninterruptible, unless the take care themseles to check the vet status of the child. For example:

while (something) { int ret = system("f[oo"\);](http://chuzzlewit.co.uk/WebManPDF.pl/man:/2/waitpid)

if (WIFSIGNALED(ret) &&  $(WTERMSIG(ret) == SIGINT || WTERMSIG(ret) == SIGATT)$  break; }

Do not use system() from a program with set-ubseor set-group-ID priileges, because strangalues for some enironment variables might be used to subth system integrity. Use the  $xecc(3)$  family of functions instead, but not  $\exp(3)$  or  $\exp(3)$  system() will not, in fact, work properly from programs with setuserID or set-group-ID privileges on systems on which /bin/sh is baehsion 2, since bash 2 drops pri leges on startup. (Debian uses a modiCEed bash which does not do this whether is sh.)

According to POSIX.1, it is unspeciŒed whether handlgistered using [pthread\\_a](http://chuzzlewit.co.uk/WebManPDF.pl/man:/3/exec)tfork(3) are called during the sec[ution of sy](http://chuzzlewit.co.uk/WebManPDF.pl/man:/3/execlp)s[tem\(\). In th](http://chuzzlewit.co.uk/WebManPDF.pl/man:/3/execvp)e glibc implementation, such handlers are not called.

In versions of glibc before 2.1.3, the check for the alla bility of /bin/sh was not actually performed if command was NULL; instead it was always assumed to bevailable, and system() wal ally returned 1 in this case. Since glibc 2.1.3, this check is performed because, though POSIX.1-2001 requires a conforming implementation to proide a shell, that shell may not be a valiable or secutable if the calling program has previously called chroot(2) (which is not speciCEed by POSIX.1-2001).

It is possible for the shell command to terminate with a status of 127, which yields a system() alue the v that is indistinguishable from the case where a shell could not be a in the child process.

## SEE ALSO

sh(1), execve(2), [fork\(2\),](http://chuzzlewit.co.uk/WebManPDF.pl/man:/2/chroot) sigaction(2), sigprocmask(2)wait(2), exec(3), signal(7)

#### COLOPHON

This page is part of release 4.10 of the Linux mange project. A description of the project, information about reporting togs, a[nd the latest](http://chuzzlewit.co.uk/WebManPDF.pl/man:/2/sigaction) usion of this p[age, ca](http://chuzzlewit.co.uk/WebManPDF.pl/man:/2/wait)[n be fou](http://chuzzlewit.co.uk/WebManPDF.pl/man:/3/exec)nd at ps://www.kernel.org/doc/man[page](http://chuzzlewit.co.uk/WebManPDF.pl/man:/1/sh)[s/.](http://chuzzlewit.co.uk/WebManPDF.pl/man:/2/execve)